## Vyhodnocení přijímacího řízení

Pojmenovat přijímačky.xls a vložit do odevzdávárny.

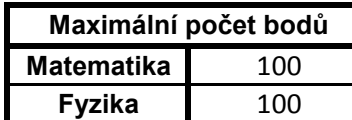

*Maximální počet z obou testů je 100*

*V případě potřeby se bodová hranice může snížit.*

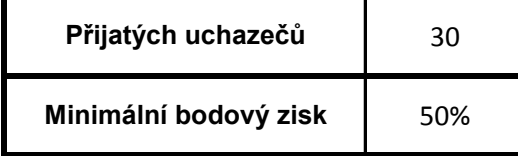

*Toto nastavuji a podle toho se mění minimální bodový zisk v buňce výše a také přijat/nepřijat dole v tabulce. Případně lze obráceně.*

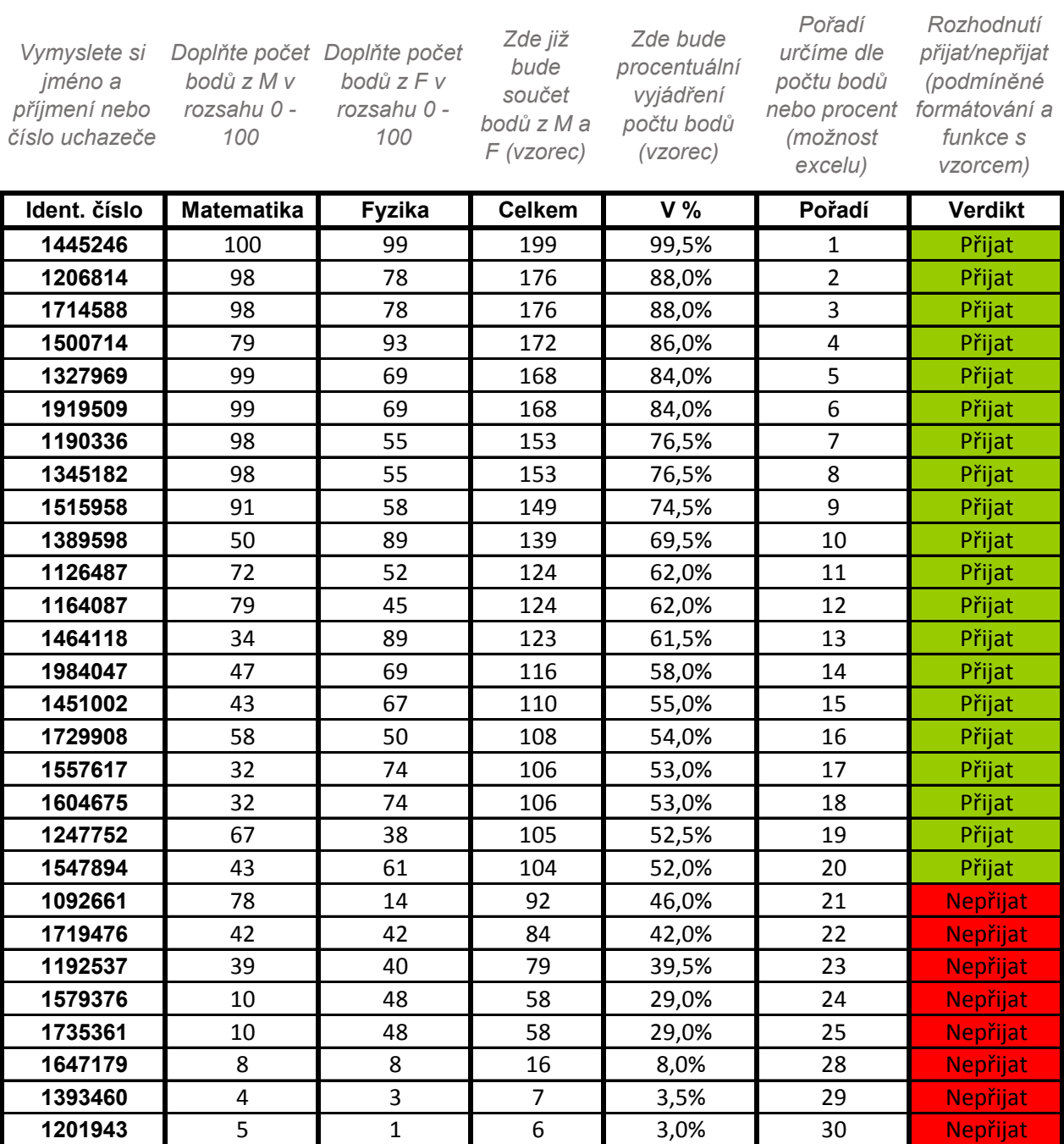